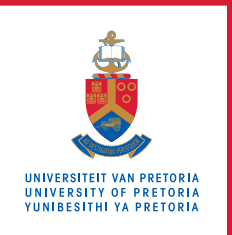

# **Information Technology Services**

# **Information and Cybersecurity Awareness**

**Email** ithelp@up.ac.za | **www.up.ac.za/itsecurity**

# **Secure your mobile device**

*'Do your part – be cyber smart'*

Criminals target smartphones that are constantly online sending and receiving signals. Here are some tips for protecting your smartphone from hackers and intruders.

# **How to protect yourself and your phone**

### **Download apps from official app stores only**

When browsing for a new app, use the official channels, such as Google's Play Store™ and Apple's App Store™. Before downloading an app, check ratings and reviews and read the privacy policy to see to which features on your phone the app will have access.

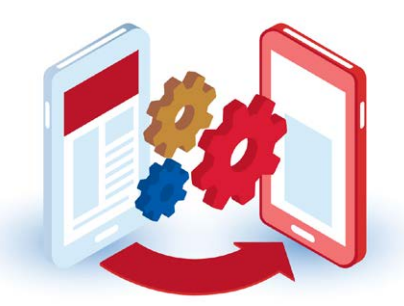

# **SEE MORE**

[How to protect your Android smartphone:](https://www.youtube.com/watch?v=I7OlXG-TOPw)  [12 simple tips](https://www.youtube.com/watch?v=I7OlXG-TOPw)

# **READ MORE**

The nine most common security threats to [mobile devices in 2021](https://auth0.com/blog/the-9-most-common-security-threats-to-mobile-devices-in-2021/)

[Risks of charging your phone in public](https://spreadprivacy.com/privacy-risks-usb-charging/)

[Why you should not root your Android device](https://www.extremetech.com/mobile/211314-extremetech-explains-why-you-should-or-shouldnt-root-your-android-device)

#### **DO MORE**

 $\mathbf \Phi$ [Backup your Android phone](https://support.google.com/android/answer/2819582?hl=en)

### **Turn off Wi-Fi and Bluetooth® when not in use**

These do not only allow connections from your device, but also allow others, including criminals, to connect to your device and access files.

#### **Steer clear of public chargers**

When charging your phone while travelling, refrain from connecting your USB cable to any charger or device over which you do not have full control, as this could expose your private data to cybercriminals. This includes any USB charger that is not your own, but especially USB charging ports in public places like airports, public libraries, or coffee shops.

#### **Never root or jailbreak your phone**

Rooting or jailbreaking your phone is risky. In addition to making it more vulnerable to malware and hacking, you could break the operating system or lose access to apps and will void your warranty. Your service providers will probably not be able to assist you should something bad happen. Also take note that some rooting apps are malicious.

#### **Back up your data**

This will enable you to restore your information should disaster strike. On Android, use the Backup function under Google services (under Settings) to download all of the data on your phone.

# **Follow standard security guidelines as for any other computing device**

- Use a pin, password, or pattern to lock your phone.
- Do not store your usernames and passwords on your phone.
- Log out of sites and apps that provide access to personal information and accounts that should be kept private.
- Avoid using unsecured public Wi-Fi.
- Keep you operating system and apps updated.